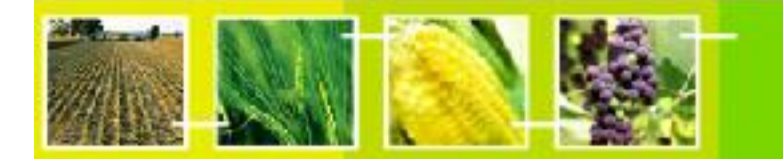

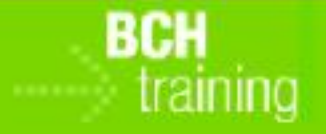

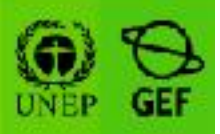

A User's Guide to the Central Portal of the Biosafety Clearing-House

# "Using the BCH Modules t**o**  Meet Stakeholder Needs**"**

August 2011

#### **Module Outline**

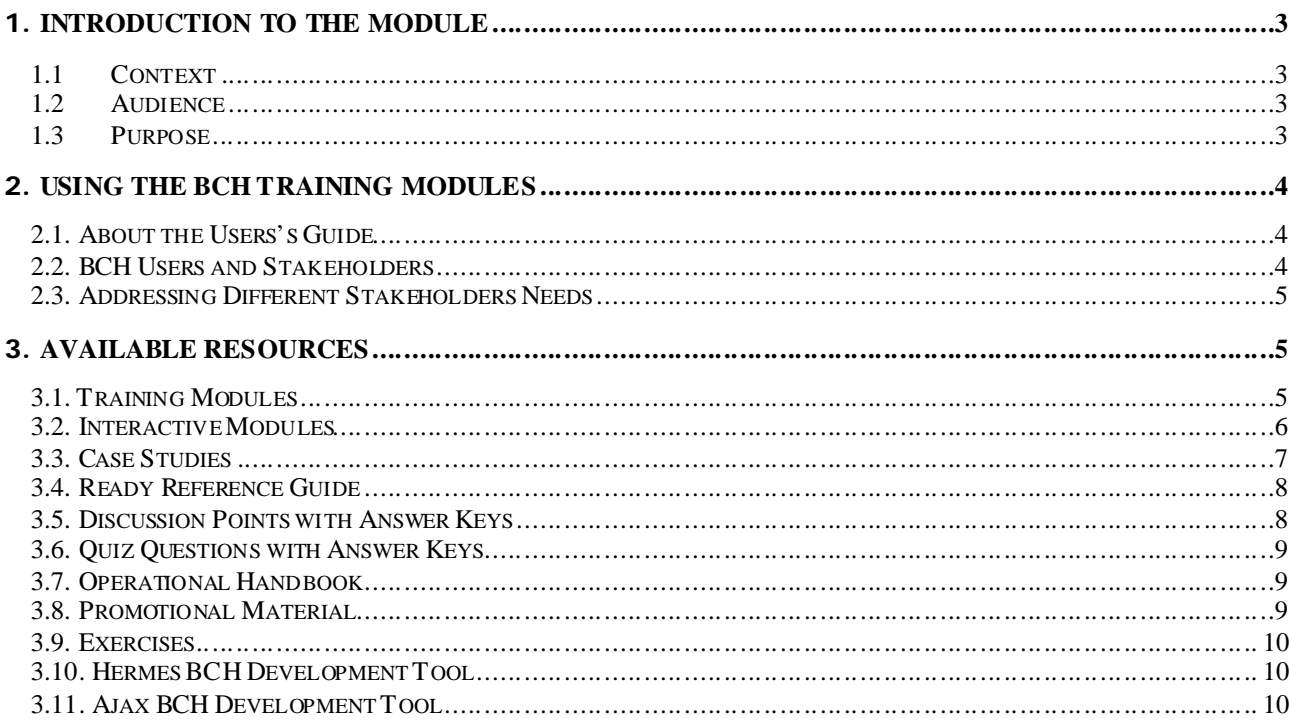

## 1.**Introduction to the Module**

#### *1.1 Context*

UNEP-GEF Projects for Capacity Building for Effective Participation in the Biosafety Clearing-House (BCH), in collaboration with the Secretariat of the Convention on Biological Diversity are continuously building a modular training package that aims to provide a practical "how-to" guide for countries to assist them in learning, understanding, using, and setting-up national access to the BCH. The training package is designed to be flexible and is tailored to meet diverse needs of different countries, allowing them to select those tools and ideas that are most useful to their situation, needs and priorities. The training package is divided into four modules, each addressing one element of the Biosafety Clearing-House (BCH).

#### *1.2 Audience*

This module is designed to provide guidance to instructors using the BCH Training Modules to train a variety of different stakeholders.

### *1.3 Purpose*

The BCH Modules comprise a set of cohesive training subunits. The training subunits are selfcontained, which means that different components can be put together in various formats suitable for different target audiences.

**Please note that the following curricula are intended as a guide to identify topics of greatest interest only, and should not in any way be interpreted as exclusionary. Subunits should be added or deleted according to the prior experience of participants and the time available for training.** 

## 2.**Using the BCH Training Modules**

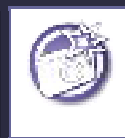

#### **OVERVIEW**

The BCH User's Guide is a modular suite of complementary tools that can be combined in different sets according to the training needs and interest of the users

#### **2.1.***About the Users's Guide*

The **User's Guide to the Central Portal of the Biosafety Clearing-House** has been developed as a part of the UNEP-GEF Project for Capacity Building for Effective Participation in the Biosafety Clearing-House (BCH-I) and updated within UNEP-GEF Project for Continued Enhancement of Capacity Building for Effective Participation in the BCH (BCH-II) to provide a practical "how-to" guide for the different users of the BCH to assist them in using the BCH.

The Guide contains a suite of training tools presented in a modular training package that cover all aspects of using the BCH, including accessing information, registering information, sharing information, and setting-up national access to the BCH. The training package is designed to be flexible and is tailored to meet diverse needs of different countries and stakeholders, allowing them to select those tools and ideas that are most useful to their situation, needs and priorities.

The User's Guide comprises multiple modules (induding this one), each addressing a different element of the BCH. Additional tools for trainers are provided in one Appendix to the Guide.

#### **2.2.***BCH Users and Stakeholders*

The BCH assists Parties to the Protocol and other stakeholders in the implementation of the Protocol. It functions like a central information marketplace, where the producers and users of biosafety information interact and exchange that information in a transparent manner.

The BCH is the key for governments to access information they need to make and share informed decisions regarding the import or release of living modified organisms (LMOs). The BCH contains information that Parties have to provide (such as national contacts, relevant laws and regulations, and decisions on release and import) as well as other information and resources relevant to implementing the Protocol, such as information on capacity-building, access to experts, links to biosafety resources, organizations, academic courses and other information. Governments that are not Party to the Protocol are also encouraged to contribute information to the BCH.

By allowing easy and open access to key information, the BCH fosters greater transparency in the implementation of the Protocol and this facilitates effective participation of the public and civil society groups in the decision-making process.

The BCH also facilitates scientific and technical cooperation between Parties and other relevant stakeholders, for example by allowing interested stakeholders to access or contribute information on existing biosafety capacity building activities in addition to countries registering their capacity building needs and priorities, thus facilitating coordination and synergy between various initiatives. For industry, researchers and other stakeholders the BCH allows easy access to information vital to their activities, including details of the national contacts, relevant legislation and agreements, and the decisions and declarations that govern LMO activities and movements.

#### **2.3.***Addressing Different Stakeholders Needs*

The BCH User's Guide is designed as a series of modules and training tools that can be combined in different sets according to the training needs and interest of the users. They are intended for the eight stakeholder groups listed below.

- BCH National Focal Points, National Authorized Users and other people responsible for making national information available through the BCH;
- Decision-Makers and members of national government organizations that will regularly use information in the BCH and generate information to be made available to it (e.g. Competent National Authorities; BCH Task Force; risk asse ssors);
- Non-government organizations and civil society representatives who may participate in decisionmaking processes and use the BCH to network and share information;
- Industry groups needing to access information to apply for import and export of LMOs;
- Scientists, researchers, academic institutions and other biosafety organizations who need to access and share scientific, technical and capacity-building information;
- Customs officers and enforcement officials using the BCH to find data relating to border control;
- Media representatives using the BCH as a source of biosafety information ;
- Members of the public who want to use the BCH to find information related to biosafety.

## 3.**Available Resources**

The User's Guide complete collection includes a variety of training tools, to be used in various combinations to assist in training people to use the BCH. The main resources available are elaborated below.

#### **3.1.***Training Modules*

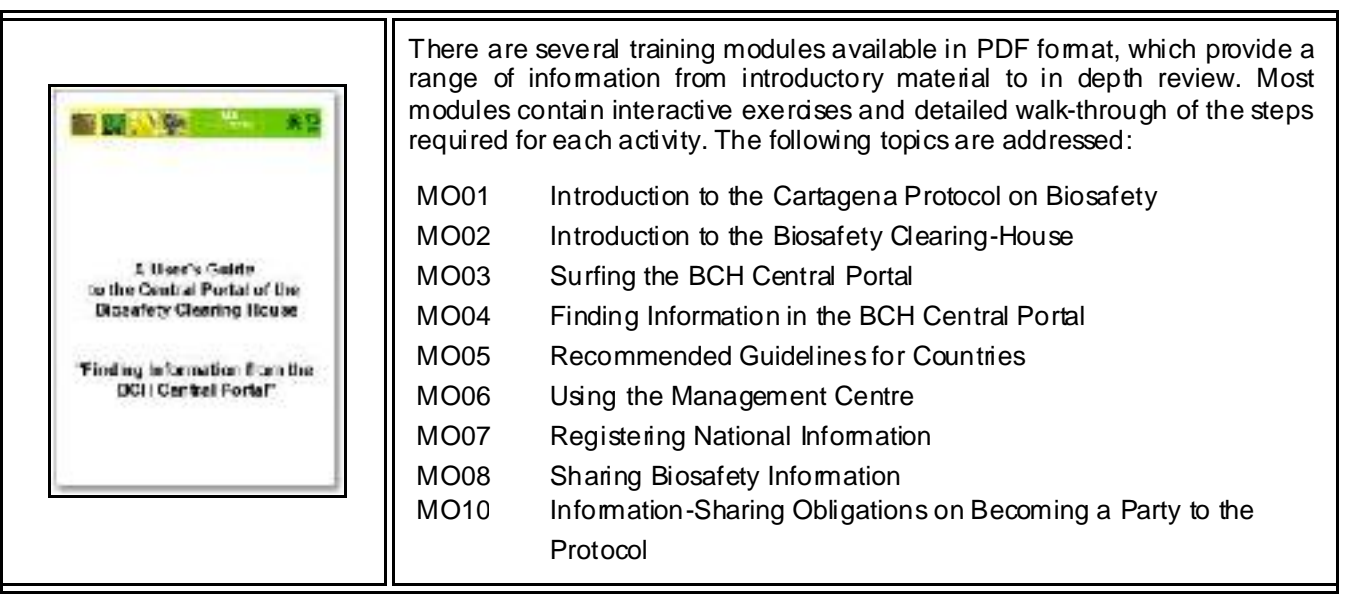

## **3.2.***Interactive Modules*

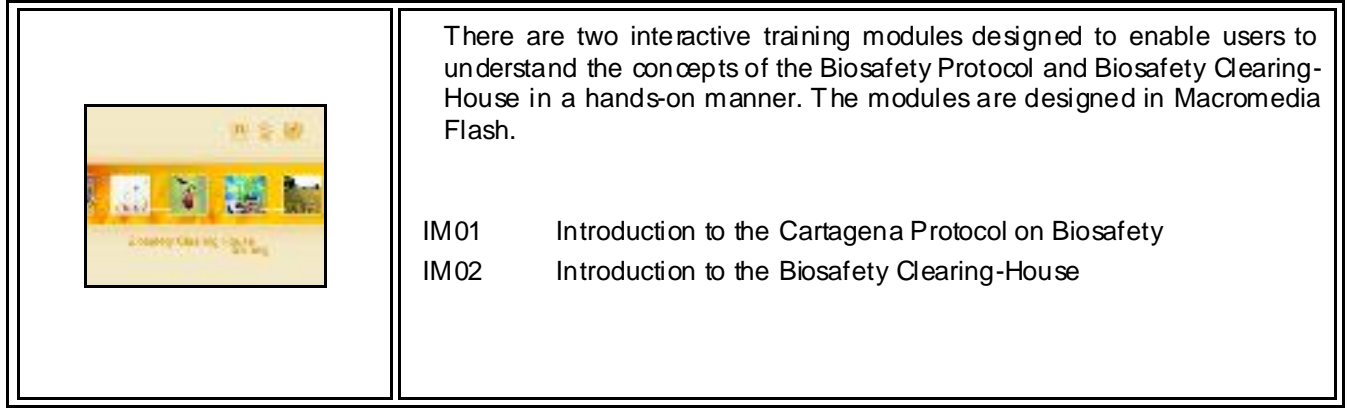

## **3.3.***Case Studies*

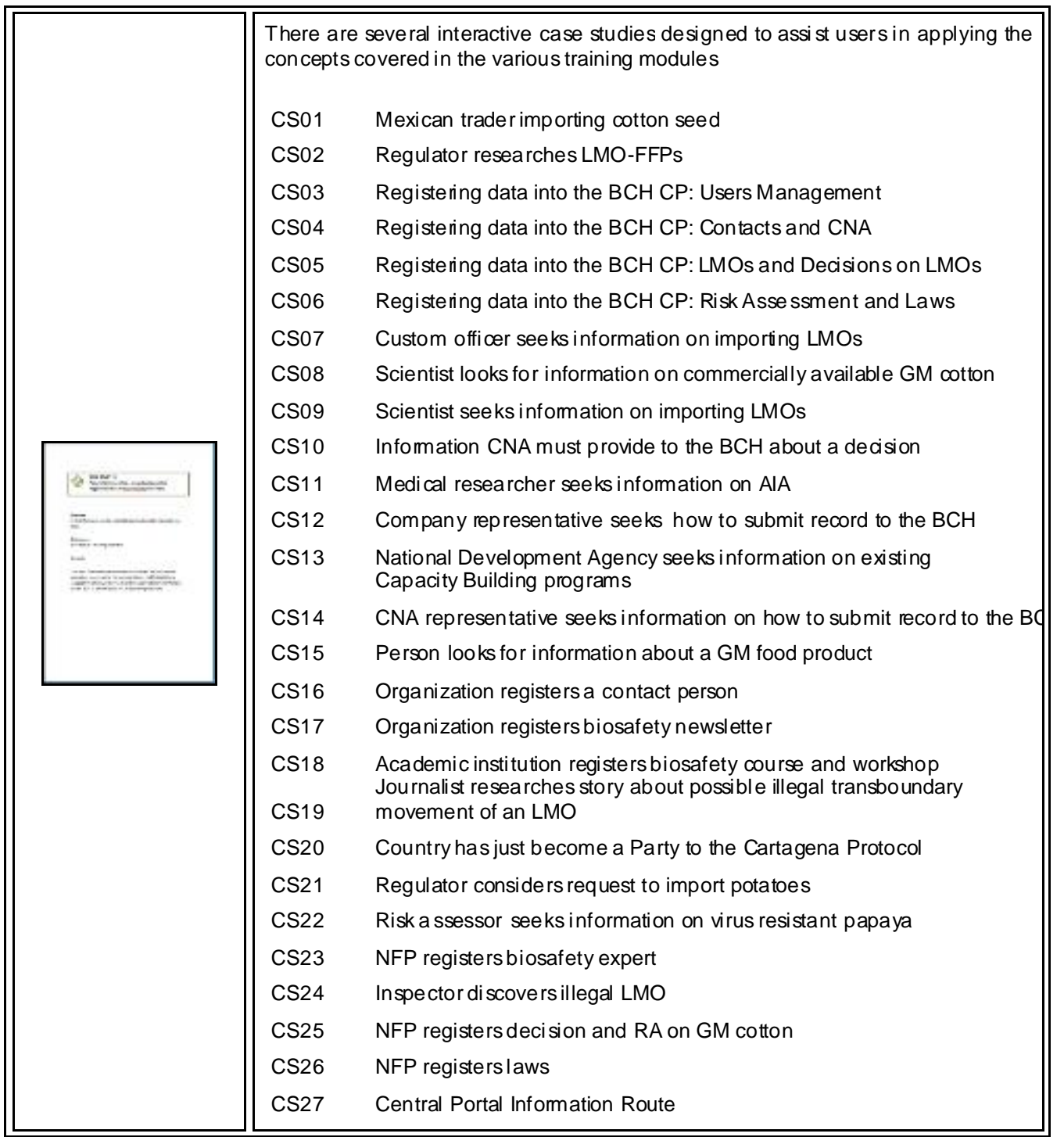

## **3.4.***Ready Reference Guide*

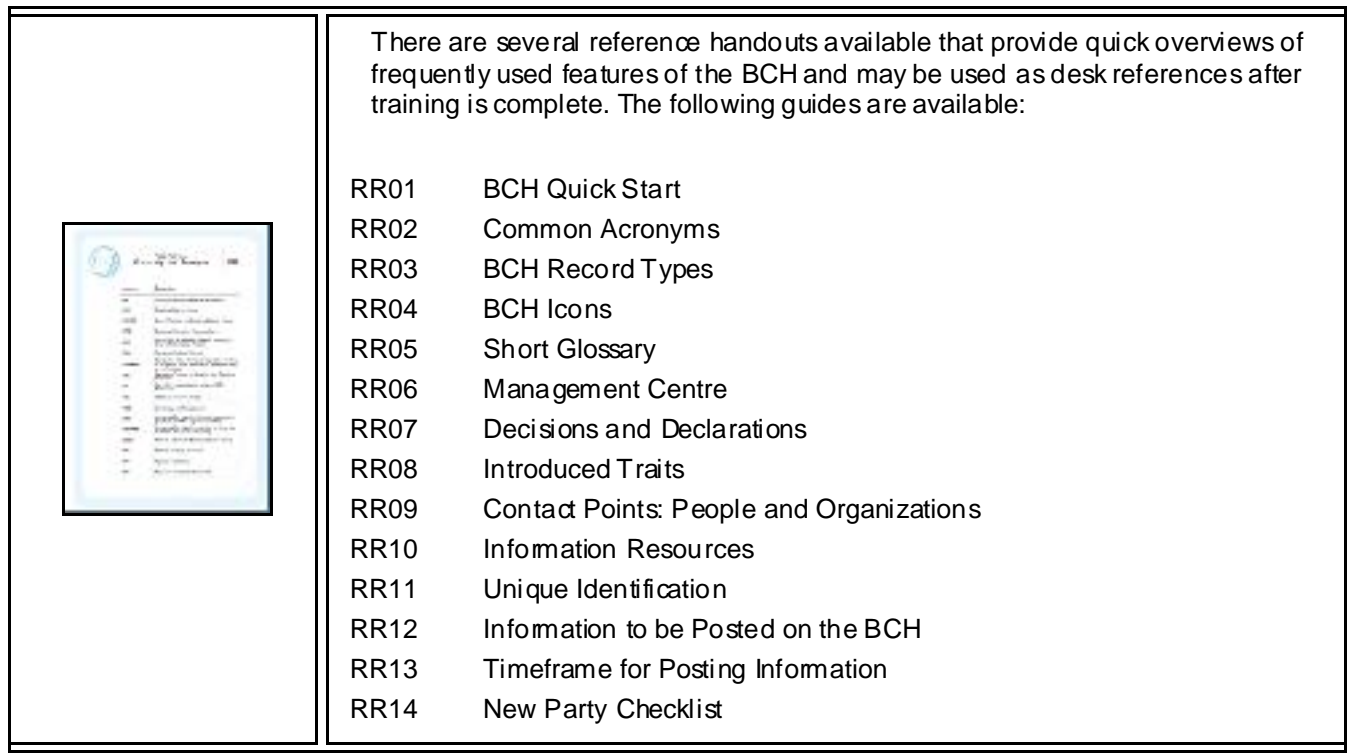

## **3.5.***Discussion Points with Answer Keys*

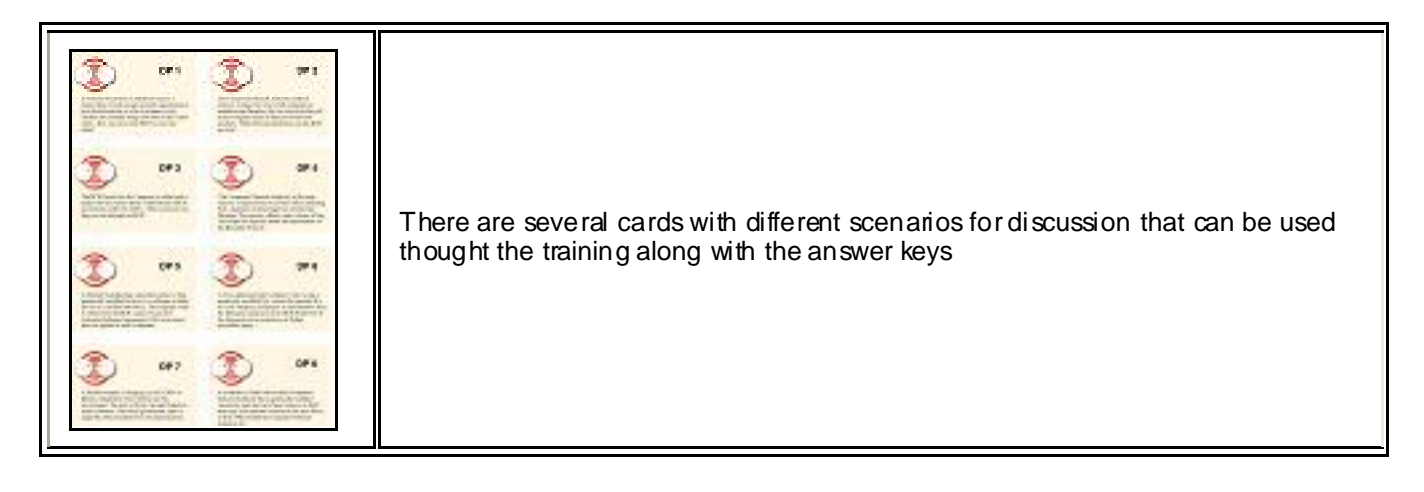

#### **3.6.***Quiz Questions with Answer Keys*

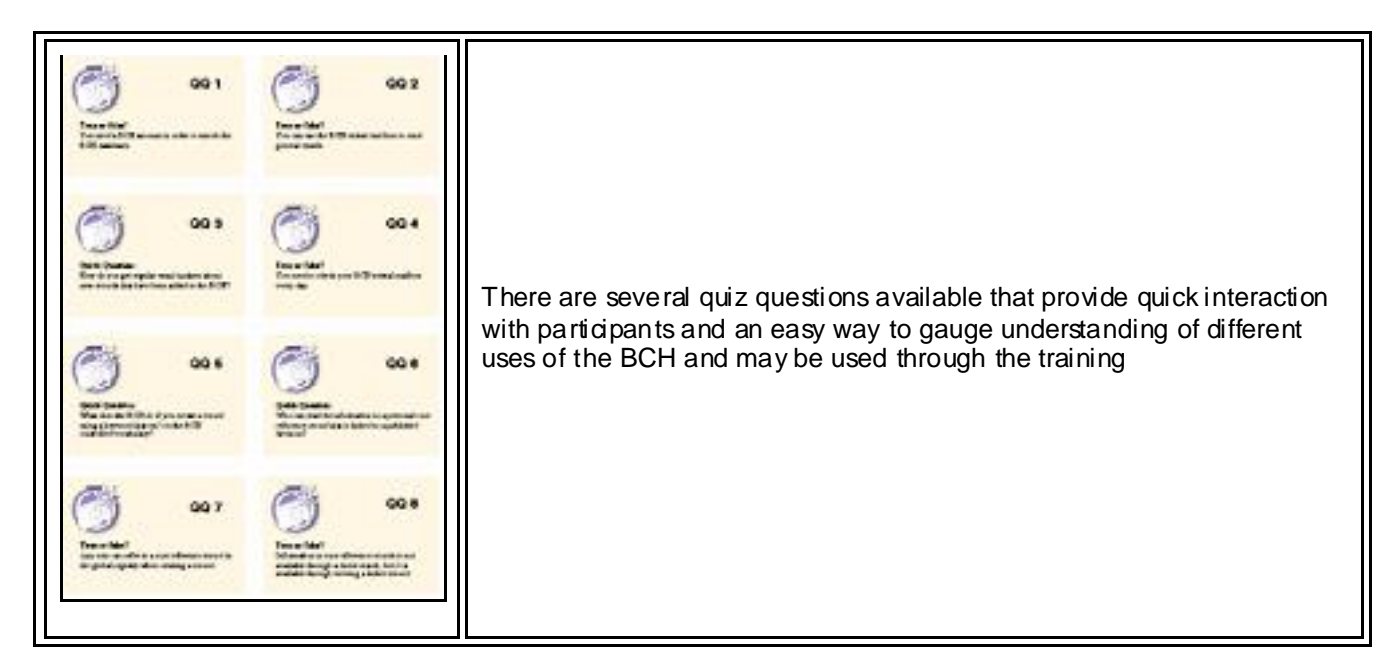

#### **3.7.***Operational Handbook*

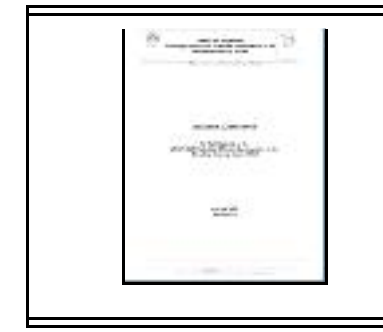

The Operational Handbook provides detailed information for countries about participation in the UNEP-GEF Project for "Effective Participation in the Biosafety Clearing-House (BCH)"

#### **3.8.***Promotional Material*

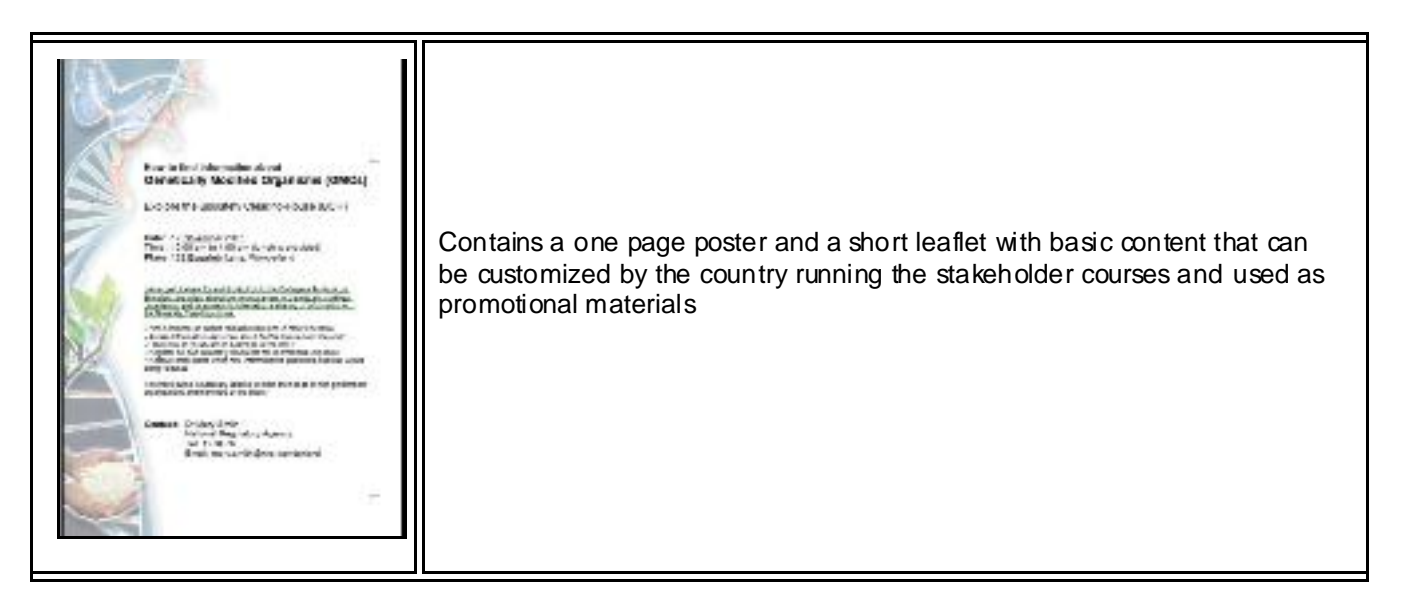

#### **3.9.***Exercises*

There are several exercises for BCH training Workshop

#### **3.10.***Hermes BCH Development Tool*

Recently, SCBD has deployed a new application, code name HERMES, that can be used easily by countries willing to have their own simple national application, but do not have the resources to, or do not want to develop their own systems.

HERMES will run on SCBD servers, instantiated for each particular country. At the country level, it is just needed to have available computers with internet access and browsers. Customization is also performed via internet.

#### **3.11.***Ajax BCH Development Tool*

The BCH *Ajax Plug-In* is a lightweight JavaScript application based on Ajax technology that can be easily integrated to any website to allow dynamic display of information from the BCH Central Portal.

The use of the BCH *Ajax Plug-In* does not require any specific IT knowledge. The Plug-In works on all server platforms and does not require any software installation. All required files are located on the BCH Central Portal and maintained by the Secretariat.

The BCH *Ajax Plug-In* is a client side application. The connection to the BCH Central Portal is made directly by the client (end-user).